#### МИНИСТЕРСТВО НАУКИ И ВЫСШЕГО ОБРАЗОВАНИЯ РОССИЙСКОЙ ФЕДЕРАЦИИ ФЕДЕРАЛЬНОЕ ГОСУДАРСТВЕННОЕ БЮДЖЕТНОЕ ОБРАЗОВАТЕЛЬНОЕ УЧРЕЖДЕНИЕ ВЫСШЕГО ОБРАЗОВАНИЯ «РЯЗАНСКИЙ ГОСУДАРСТВЕННЫЙ УНИВЕРСИТЕТ ИМЕНИ С.А. ЕСЕНИНА»

Утверждаю: Декан физико-математического факультета Н.Б. Федорова «30» августа 2018 г.

# **РАБОЧАЯ ПРОГРАММА ДИСЦИПЛИНЫ**

# **Основы информатики и компьютерной графики**

Уровень основной профессиональной образовательной программы: **бакалавриат**

Направление подготовки **44.03.05 Педагогическое образование (с двумя профилями подготовки)**

Направленность (профиль) подготовки **Физика и Иностранный язык (Английский язык)**

Форма обучения **очная**

Сроки освоения ОПОП **нормативный срок освоения 5 лет**

Факультет **физико-математический** 

Кафедра **информатики, вычислительной техники и методики преподавания информатики**

### **ВВОДНАЯ ЧАСТЬ**

### **1. ЦЕЛИ ОСВОЕНИЯ УЧЕБНОЙ ДИСЦИПЛИНЫ**

Целью освоения учебной дисциплины «Основы информатики и компьютерной графики» является формирование у обучающихся общекультурных и профессиональных компетенций в процессе изучения информатики и компьютерной графики для последующего применения в учебной и практической деятельности и соответствуют общим целям ОПОП.

Задачи дисциплины:

 систематизация, формализация и расширение знаний по основам информатики, приобретенные в школе;

 углубление навыков работы с пользовательскими и офисными программами, развитие информационной культуры;

 формирование теоретической базы и практических умений и навыков для решения задач компьютерной графики.

#### 2. МЕСТО ДИСЦИПЛИНЫ В СТРУКТУРЕ ОПОП БАКАЛАВРИАТА

**2.1.** Учебная дисциплина **Б.1.В.ОД.8. «Основы информатики и компьютерной графики»** относится к вариативной части Блока 1 (обязательные дисциплины).

**2.2.** Для изучения дисциплины «Основы информатики и компьютерной графики» необходимы следующие знания, умения, навыки, формируемые предшествующими дисциплинами:

– *Школьный курс информатика*

**2.3.** Перечень последующих учебных дисциплин, для которых необходимы знания, умения, навыки, формируемые данной учебной дисциплиной:

– *Информационные технологии в образовании*

– *Основы математической обработки информации.*

**2.4. Перечень планируемых результатов обучения по дисциплине «Основы информатики и компьютерной графики»,** соотнесенных с планируемыми результатами освоения основной профессиональной образовательной программы.

Изучение данной учебной дисциплины направлено на формирование у обучающих общекультурных (ОК) компетенций:

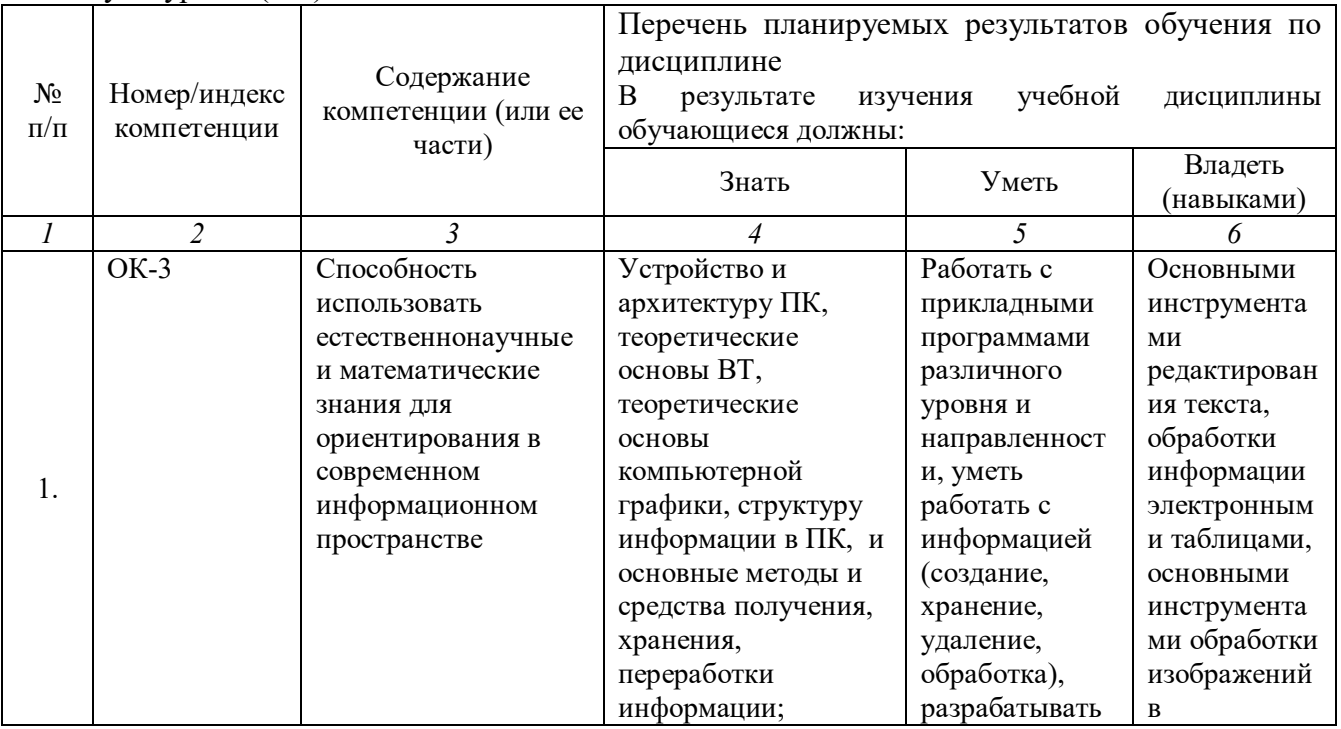

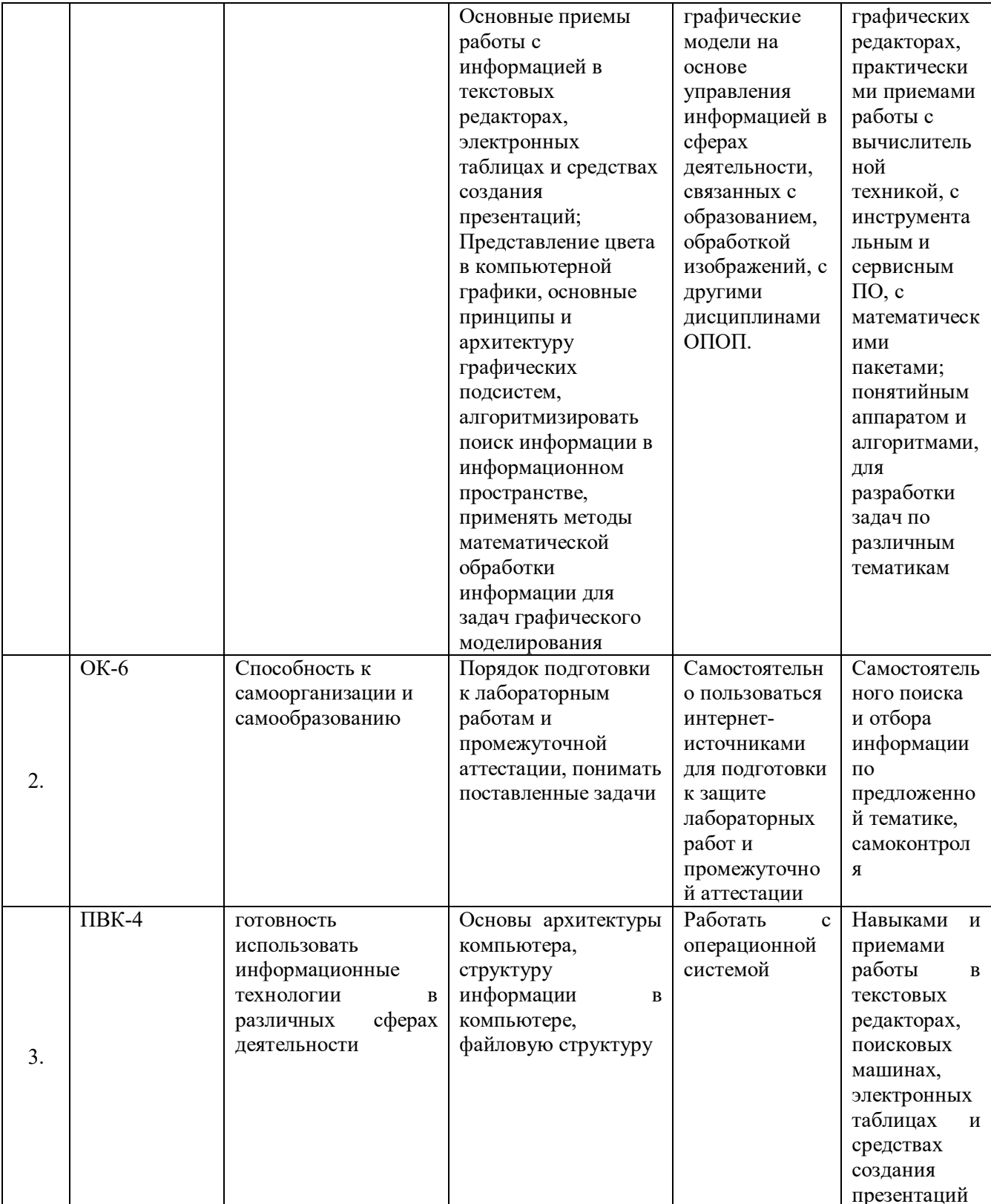

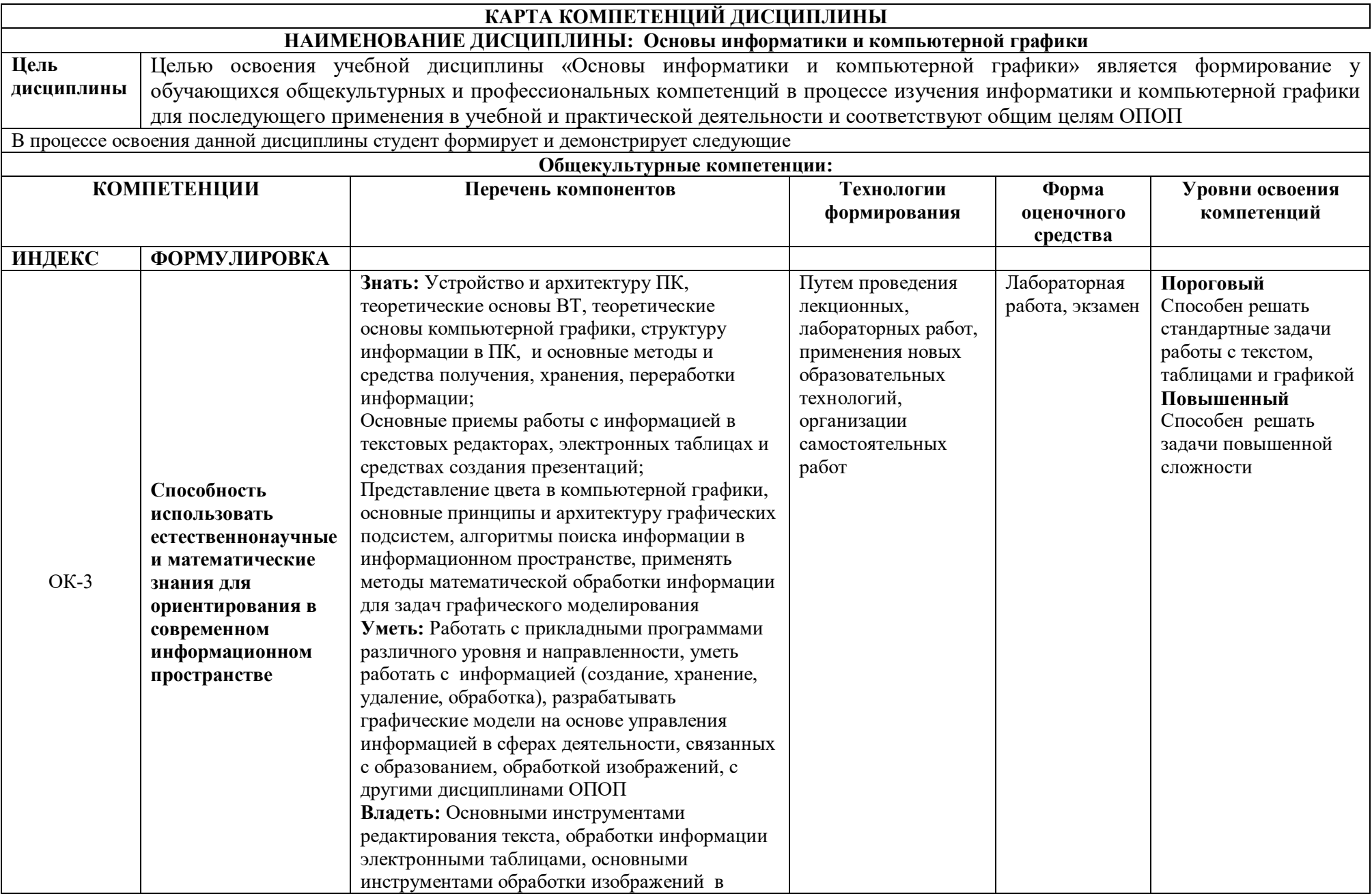

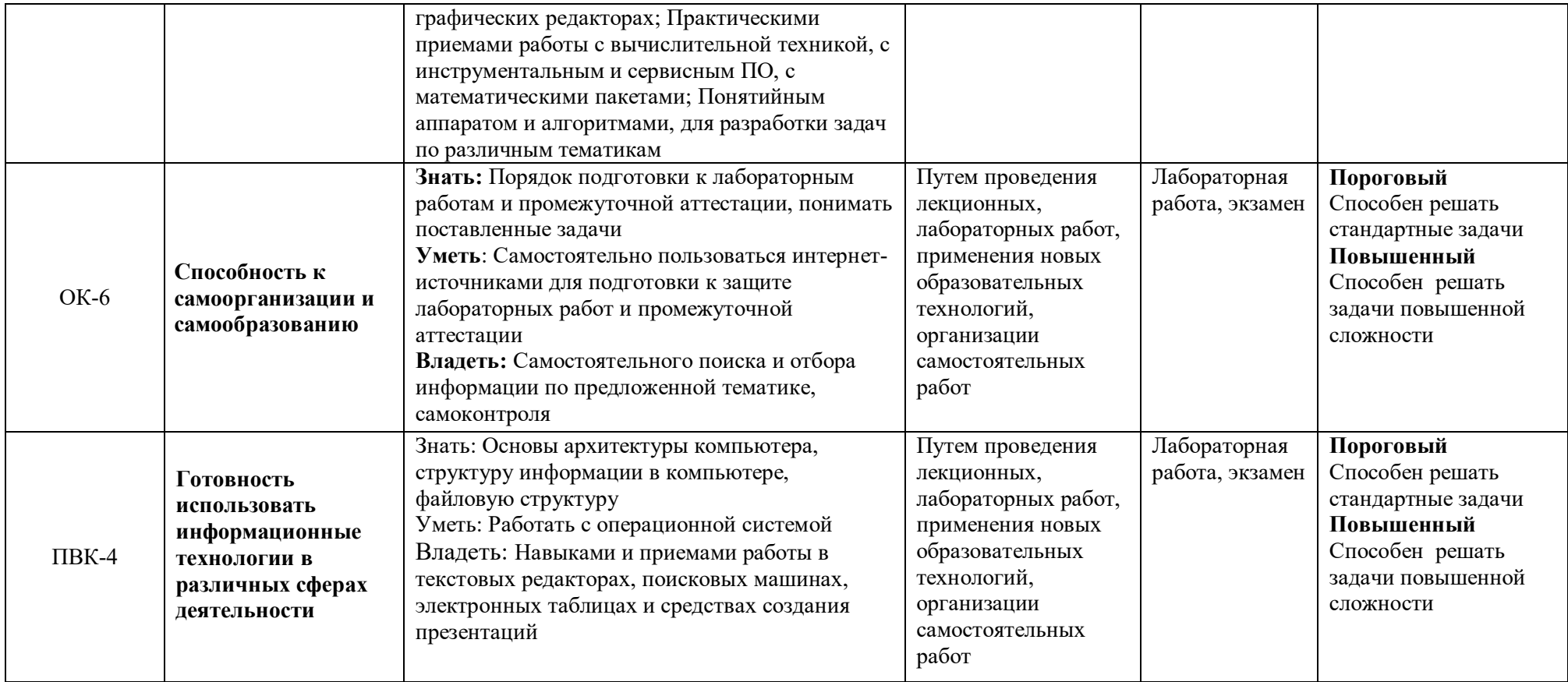

#### **ОСНОВНАЯ ЧАСТЬ**

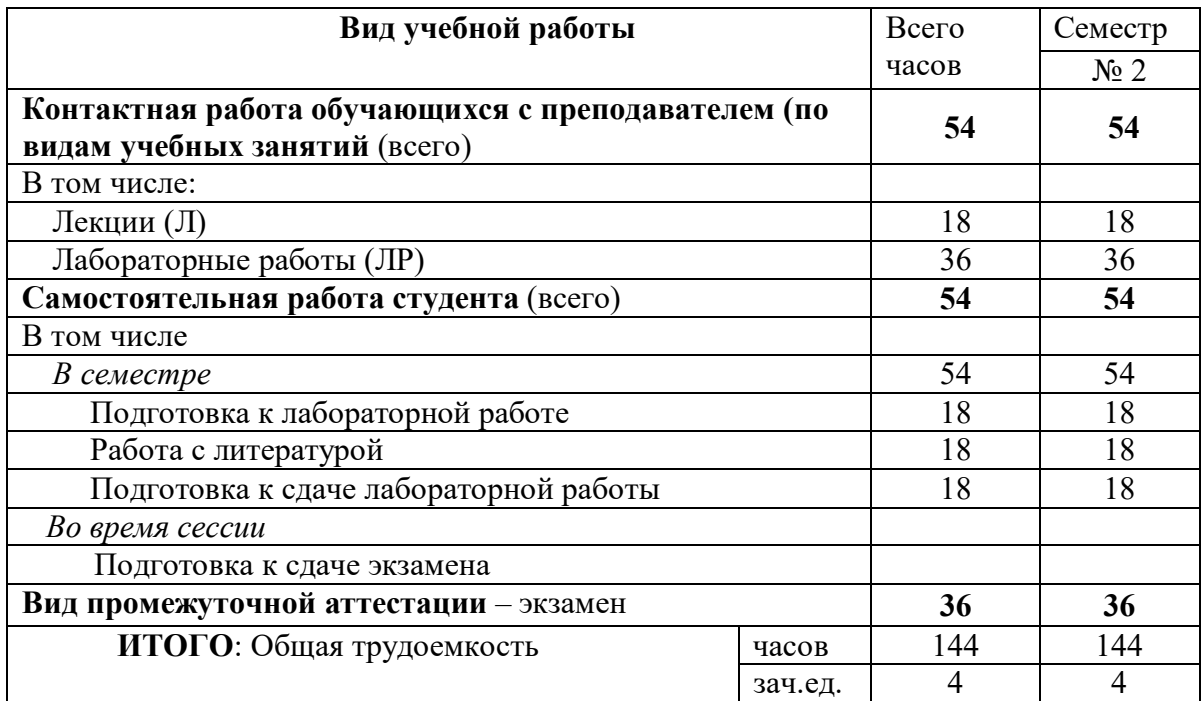

### **1. Объем учебной дисциплины и виды учебной работы**

### **2. Содержание учебной дисциплины**

### **2.1. Содержание разделов учебной дисциплины**

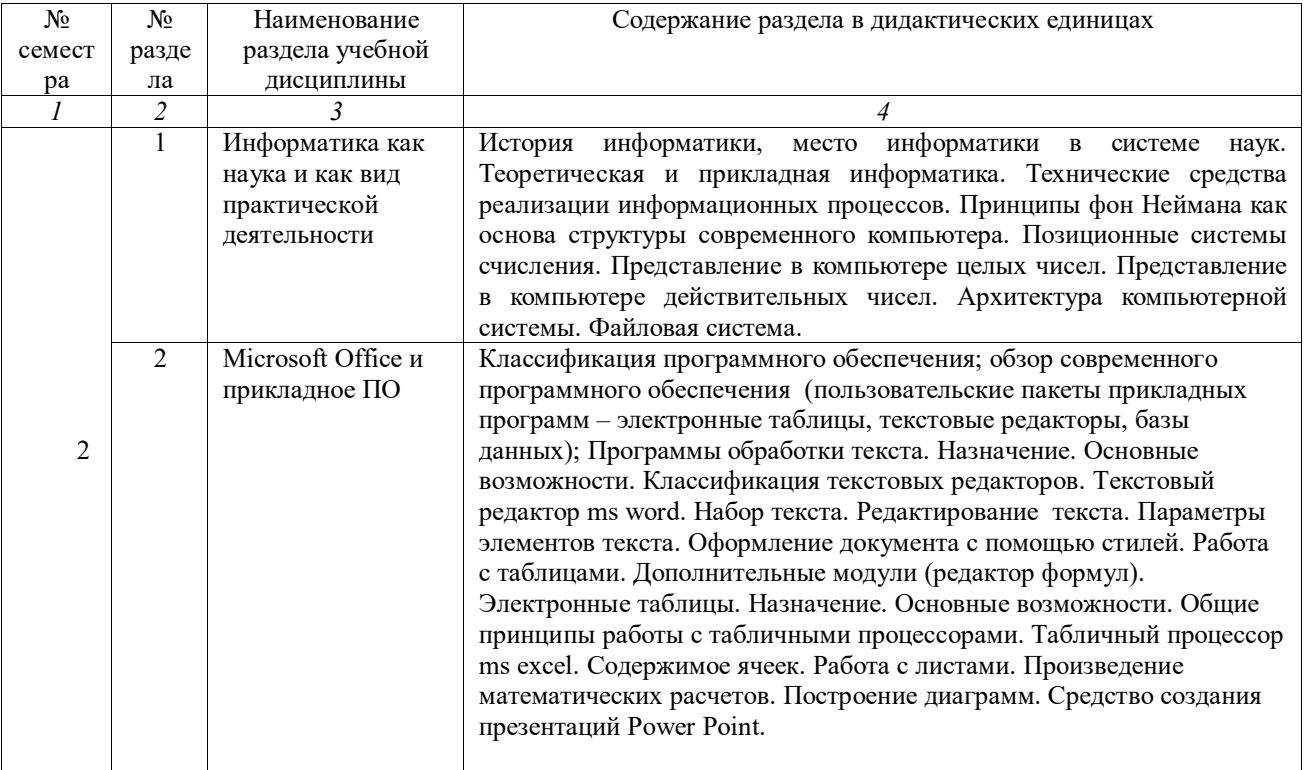

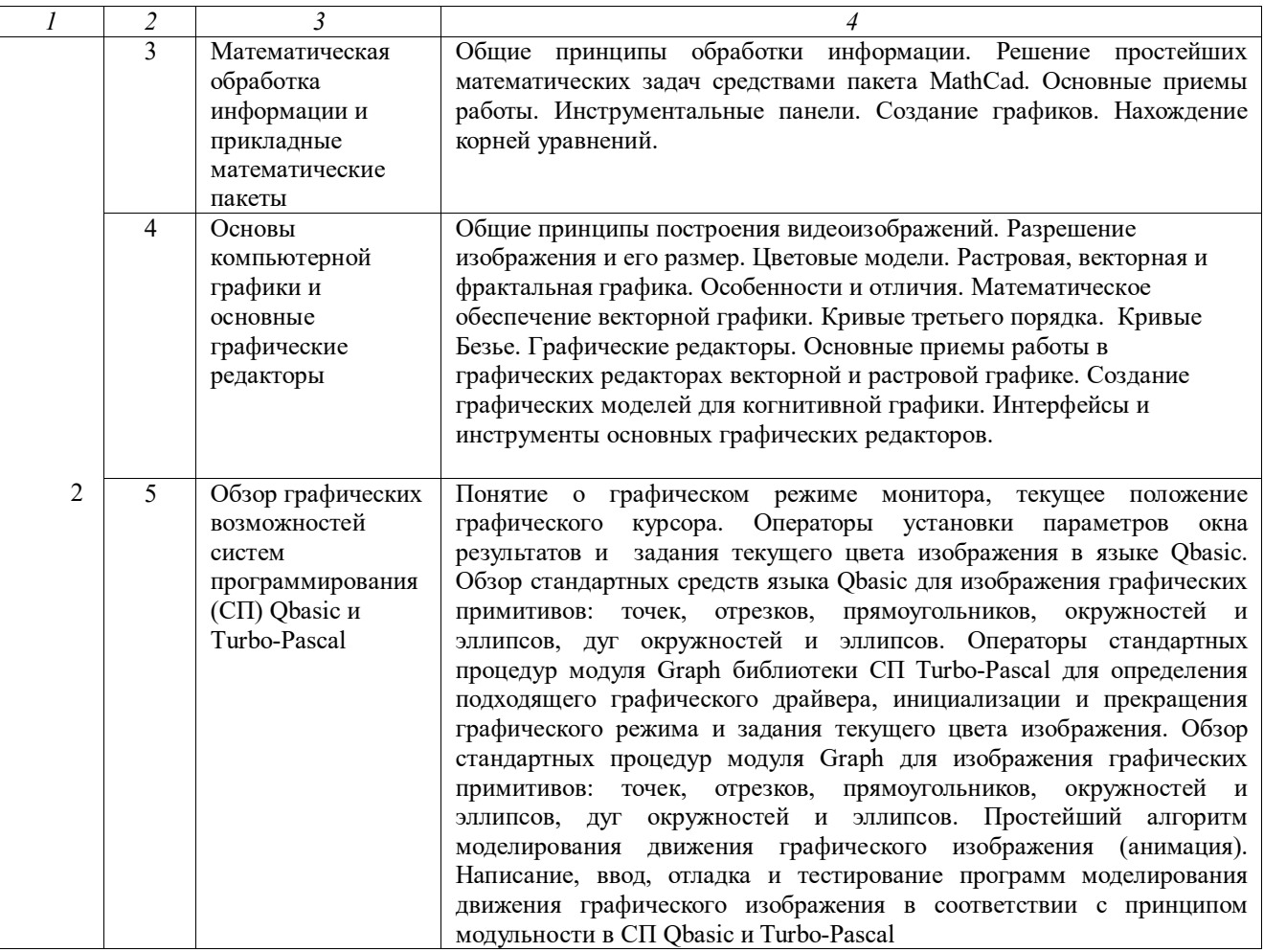

## **2.2. Разделы учебной дисциплины, виды учебной деятельности и формы контроля**

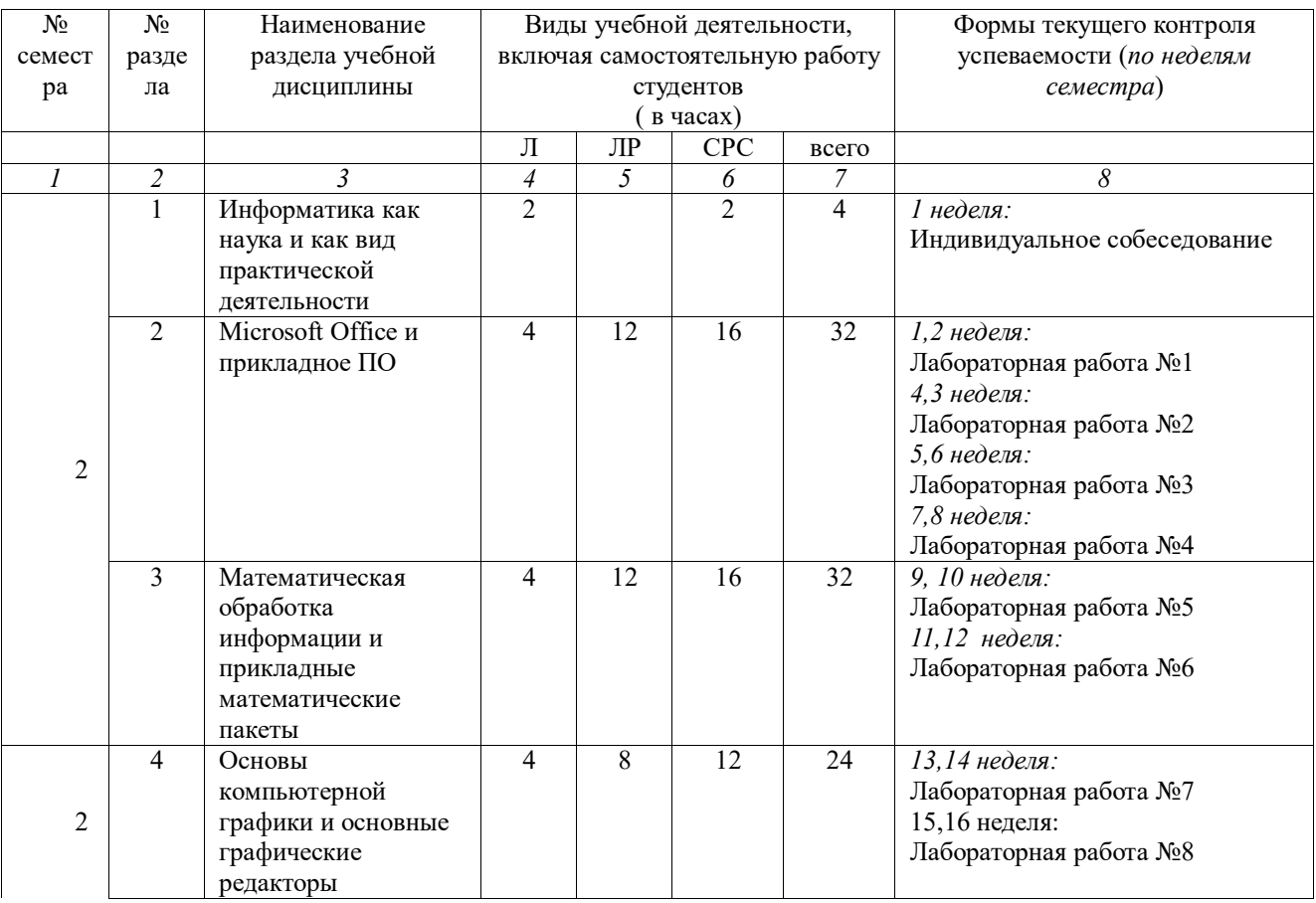

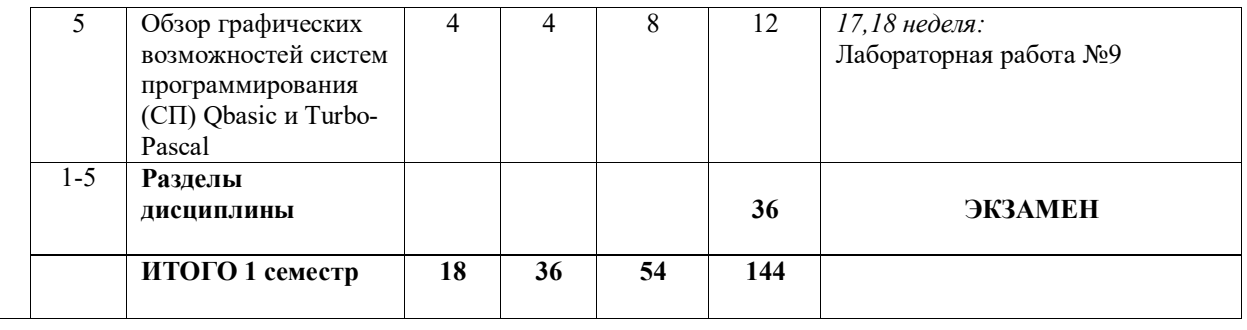

### **2.3. Лабораторный практикум**

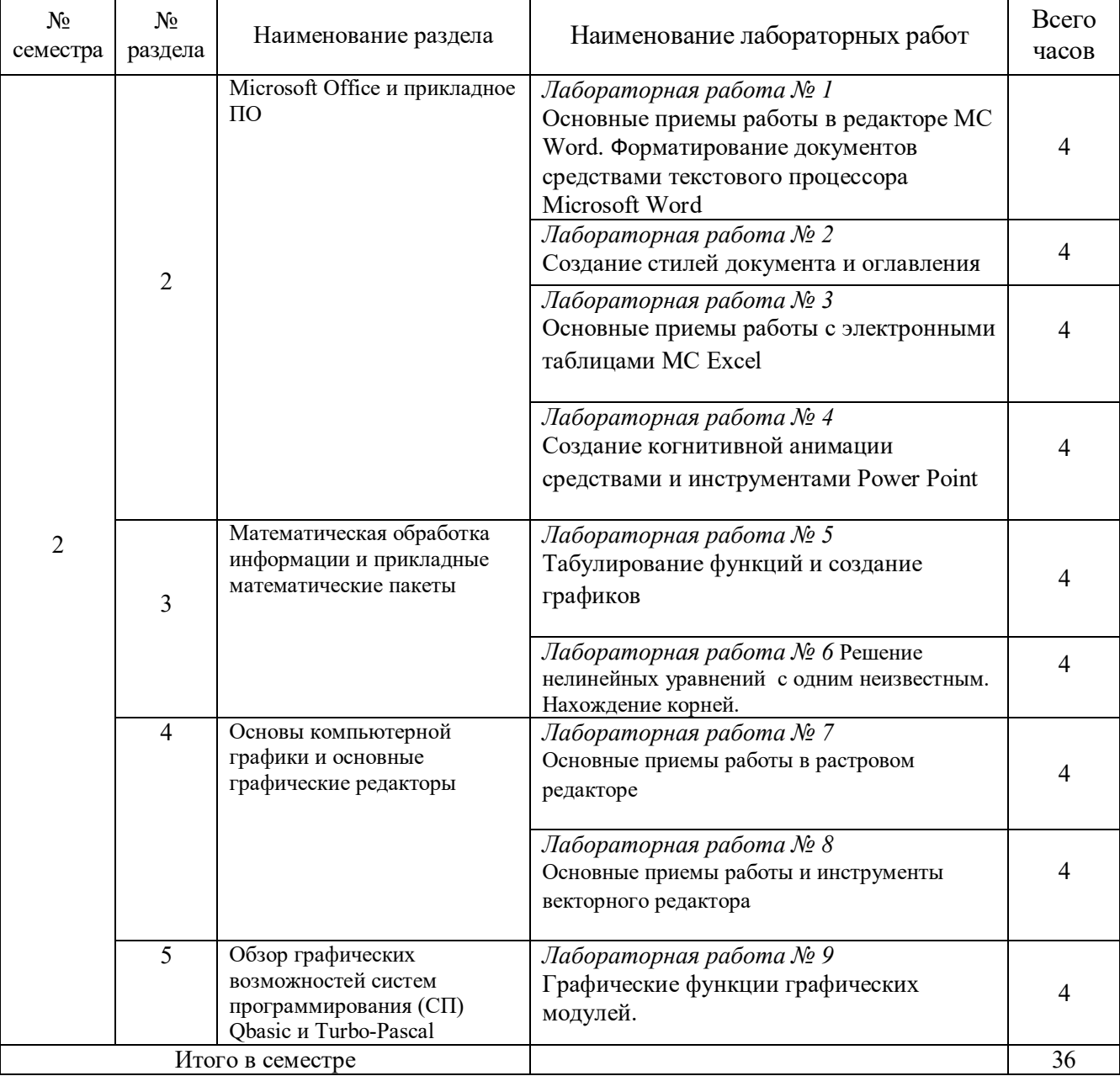

**2.4. Примерная тематика курсовых работ** *не предусмотрены*

#### **3. Самостоятельная работа студента**

#### **3.1. Виды СРС**

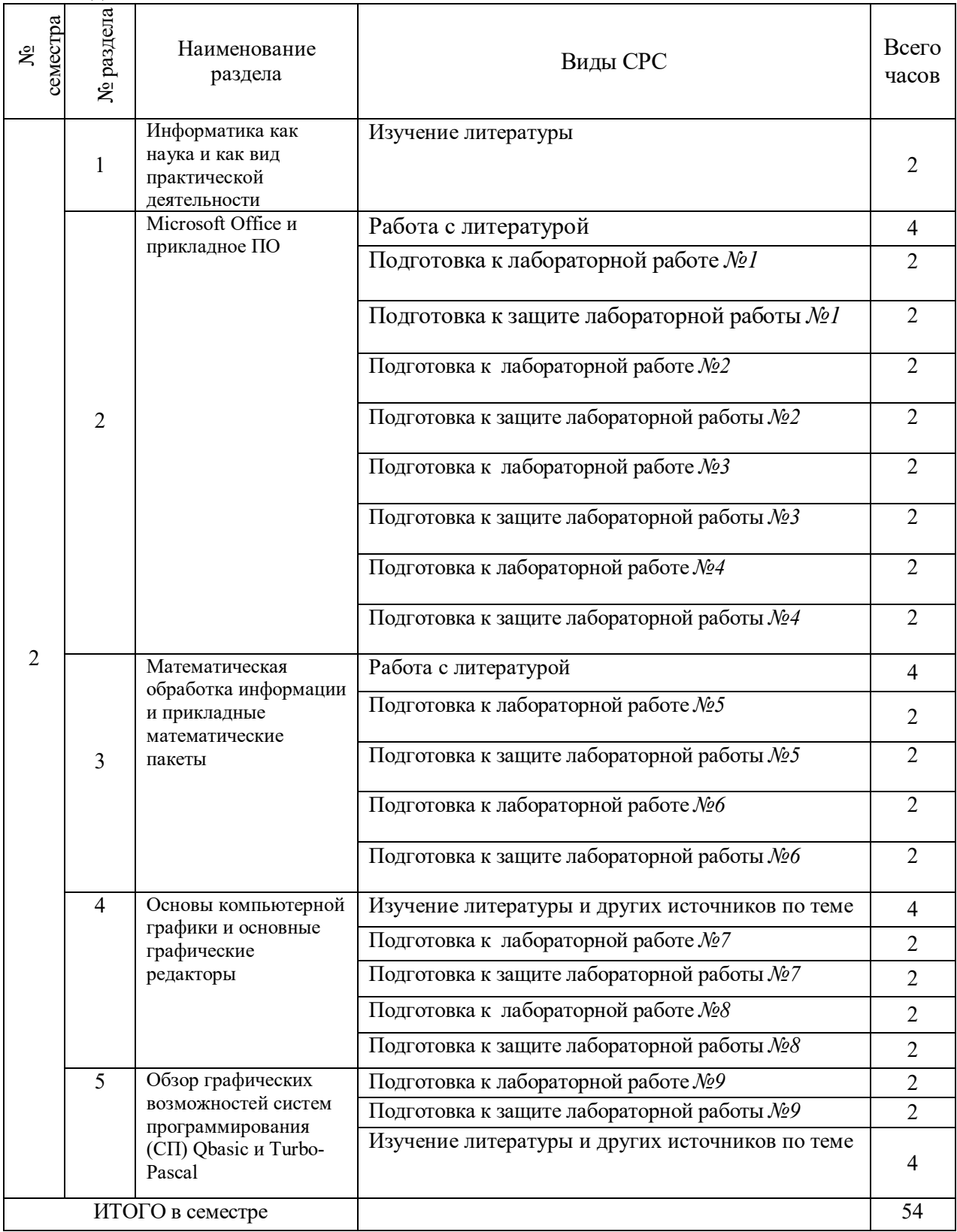

### **3.2. График работы студента**

Семестр № 2

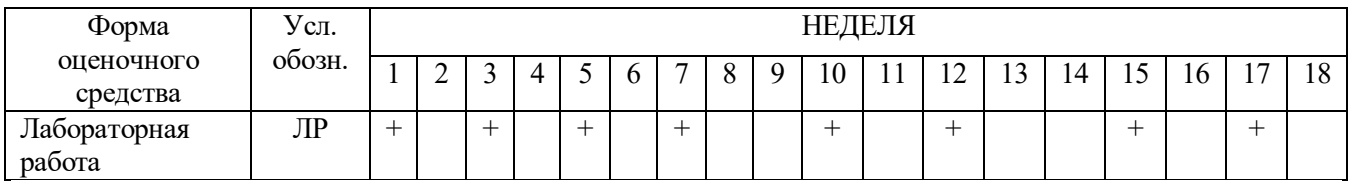

### **3.3. Перечень учебно-методического обеспечения для самостоятельной работы обучающихся по дисциплине «Основы информатики и компьютерной графики»**

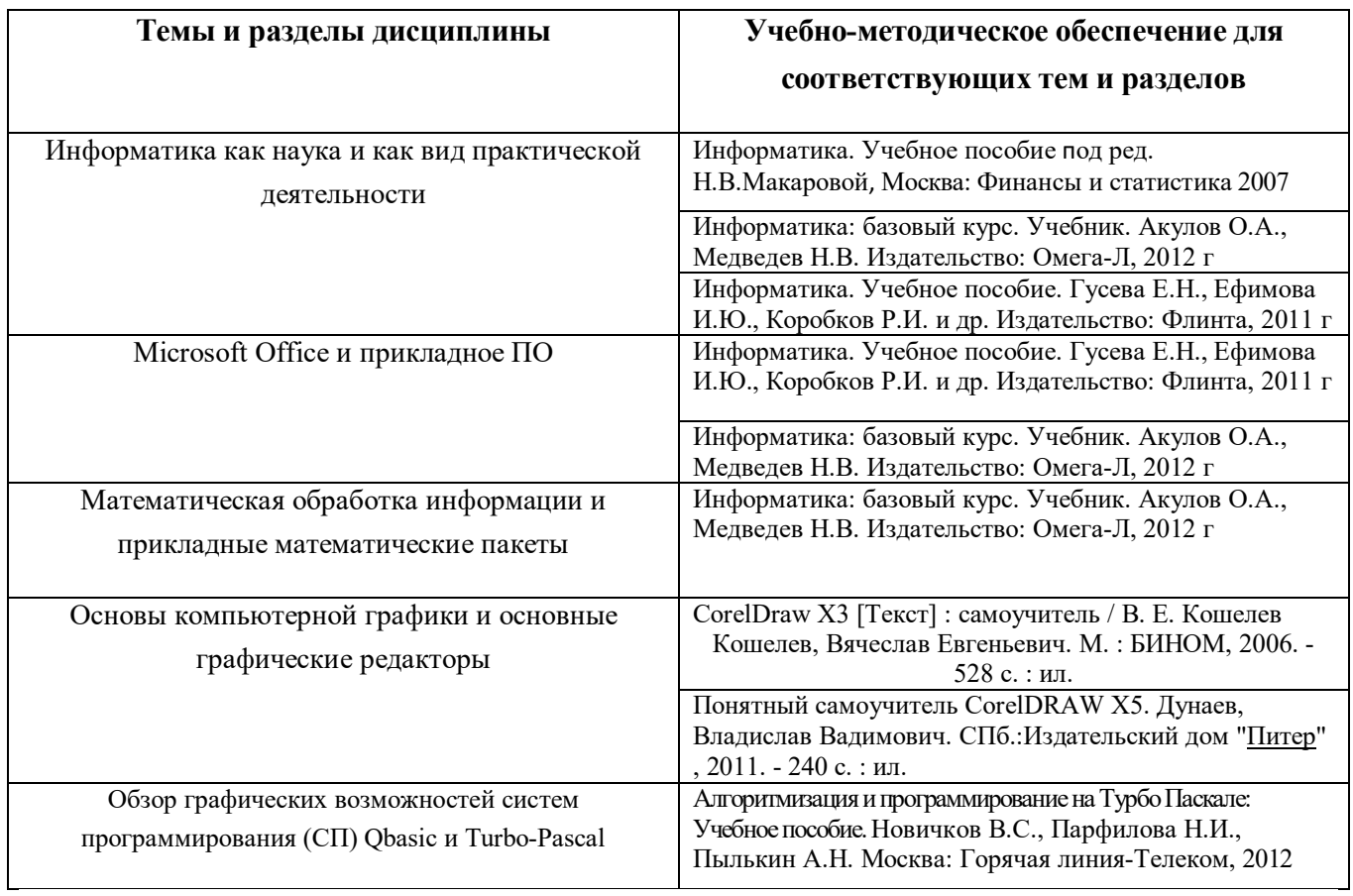

### **4. Оценочные средства для контроля успеваемости и результатов освоения учебной дисциплины (***см. Фонд оценочных средств)*

### **4.1**. **Рейтинговая система оценки знаний обучающихся по учебной дисциплине**

*Рейтинговая система не используется.*

### **5. Учебно-методическое и информационное обеспечение дисциплины**

### **5.1. Основная литература**

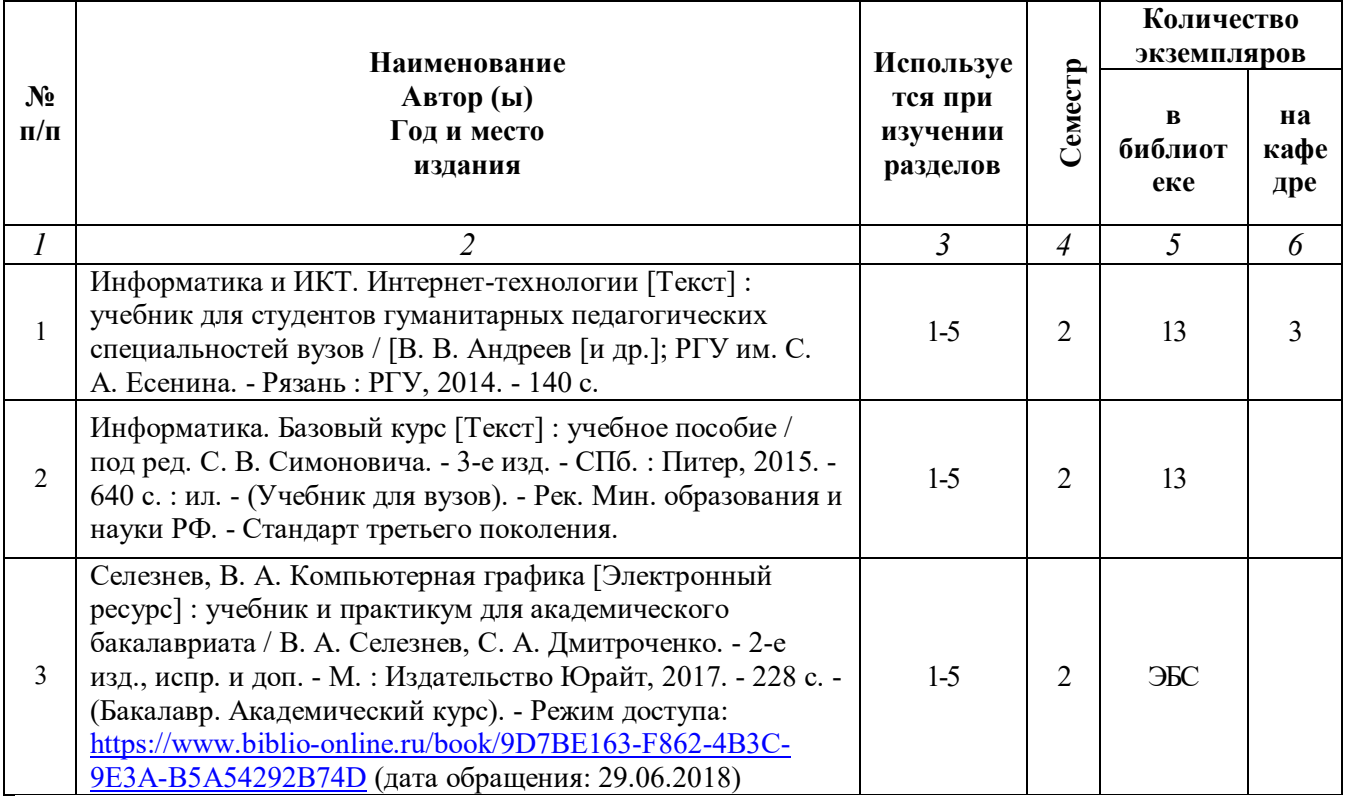

### **5.2. Дополнительная литература**

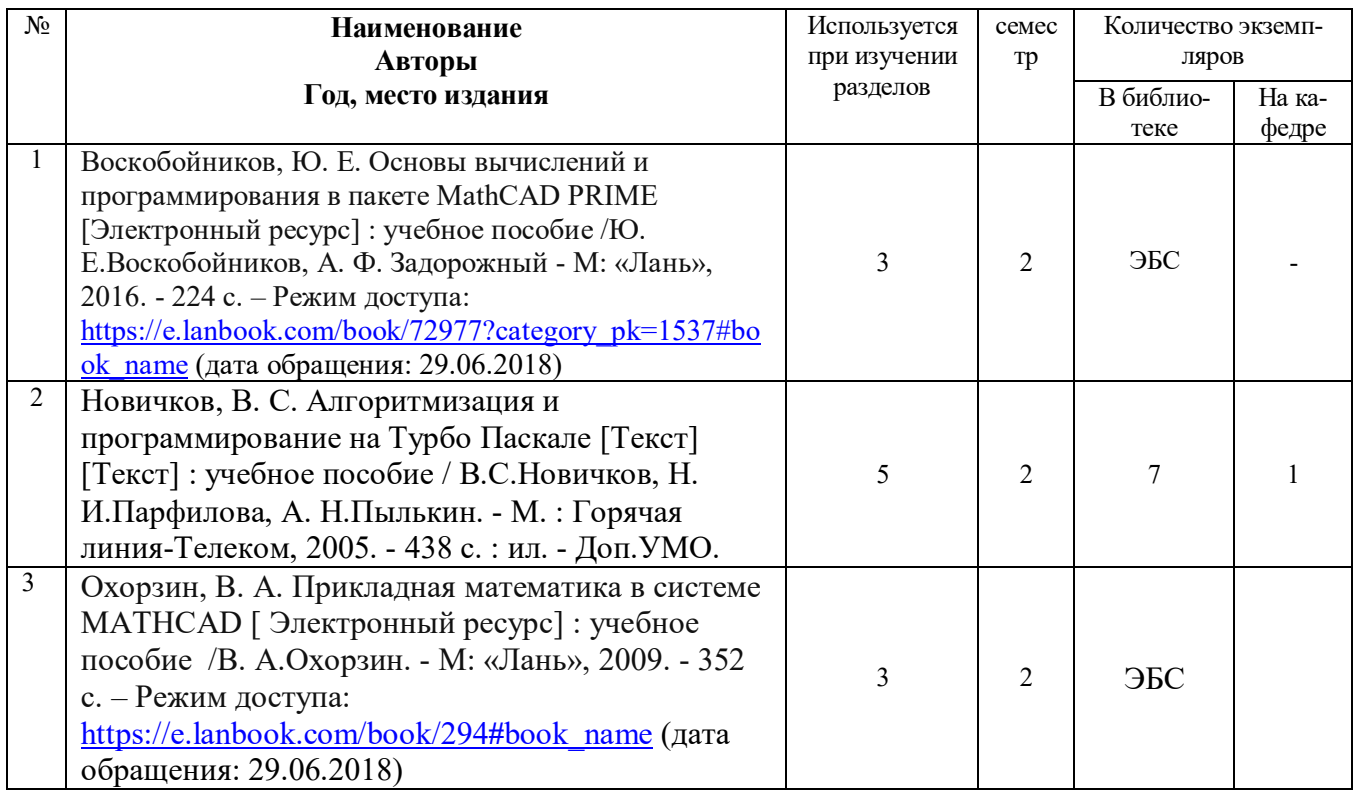

### **5.3. Базы данных, информационно-справочные и поисковые системы**

- 1. Университетская библиотека ONLINE [Электронный ресурс] : электронная библиотека. – Доступ к полным текстам по паролю. – Режим доступа: http://biblioclub.ru/index.php?page=main\_ub\_red (дата обращения: 29.06.2018).
- 2. Труды преподавателей [Электронный ресурс]: коллекция // Электронная библиотека Научной библиотеки РГУ имени С. А. Есенина. Доступ к полным текстам по паролю. - Режим доступа:http://dspace.rsu.edu.ru/xmlui/handle/123456789/2362 (дата обращения: 07.07.2018).
- 3. Юрайт [Электронный ресурс] : электронная библиотека. Доступ к полным текстам по паролю. – Режим доступа: https://www.biblioonline.ru (дата обращения: 29.06.2018).
- 4. Лань [Электронный ресурс] : электронная библиотека. Доступ к полным текстам по паролю. – Режим доступа: https://e.lanbook.com (дата обращения: 29.06.2018).

### **5.4. Перечень ресурсов информационно-телекоммуникационной сети Интернет, необходимых для освоения дисциплины**

- 1. eLIBRARY.RU [Электронный ресурс] : научная электронная библиотека. Доступ зарегистрированным пользователям по паролю. – Режим доступа: http://elibrary.ru/defaultx.asp (дата обращения: 29.06.2018).
- 2. КиберЛенинка [Электронный ресурс] : научная электронная библиотека. Режим доступа: http://cyberleninka.ru, свободный (дата обращения: 29.06.2018).
- 3. Научная библиотека РГУ имени С. А. Есенина [Электронный ресурс] :  $ca$ йт. – Режим доступа: http://library.rsu.edu.ru, свободный (дата обращения: 29.06.2018).
- 4. Единая коллекция цифровых образовательных ресурсов [Электронный ресурс] : федеральный портал. – Режим доступа: http://schoolcollection.edu.ru, свободный (дата обращения: 29.06.2018).
- 5. Российский общеобразовательный портал [Электронный ресурс] : [образовательный портал]. – Режим доступа: http://www.school.edu.ru, свободный (дата обращения: 29.06.2018).
- 6. Федеральный центр информационно-образовательных ресурсов [Электронный ресурс] : Единое окно доступа к образовательным ресурсам. – Режим доступа: http://fcior.edu.ru/, свободный (дата обращения: 29.06.2018).
- 7. Информационно-коммуникационные технологии в образовании [Электронный ресурс] : система федеральных образовательных порталов. - Режим доступа: http://www.ict.edu.ru. свободный (дата обращения: 28.06.2018).
- 8. Инфоурок [Электронный ресурс] : библиотека методических матери-алов для учителя. – Режим доступа: https://infourok.ru, свободный (дата обращения: 29.06.2018).

#### **6. Материально-техническое обеспечение дисциплины (модуля)**

#### **6.1. Требования к аудиториям для проведения занятий:**

Стандартно оборудованные лекционные аудитории для проведения интерактивных лекций: видеопроектор, экран настенный, компьютерный класс персональных компьютеров под управлением MS Windows \*, включенных в локальную сеть университета c возможностью выхода в Internet. Программное обеспечение: Microsoft Office, системы программирования Turbo-Pascal, растровый и векторный редактор , система MathCad..

### **6.2. Требования к оборудованию рабочих мест преподавателя и обучающихся:**

Видеопроектор, ноутбук, интерактивная доска, переносной экран. Персональный компьютер под управлением MS Windows XP Pro, Microsoft Office, системы программирования Qbasic, Turbo-Pascal графические редакторы.

### **6.3. Требования к специализированному оборудованию:** *отсутствуют.*

#### **7. ОБРАЗОВАТЕЛЬНЫЕ ТЕХНОЛОГИИ** *(Заполняется только для стандарта ФГОС ВПО)* **8. Методические указания для обучающихся по освоению дисциплины**

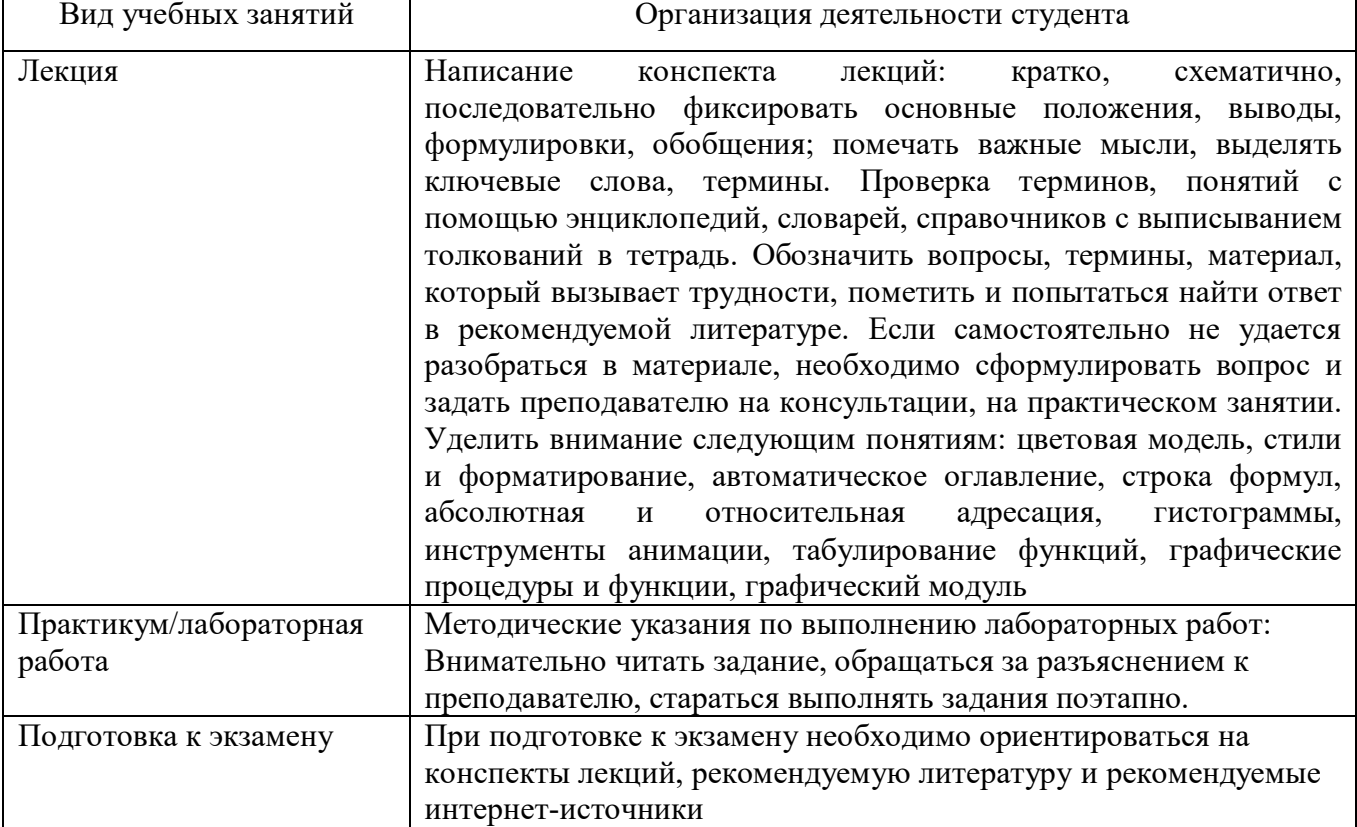

#### **9. Перечень информационных технологий, используемых при осуществлении образовательного процесса по дисциплине, включая перечень программного обеспечения и информационных справочных систем**

- 1. Применение средств мультимедиа в образовательном процессе (презентации, видео);
- 2. Консультирование обучающихся посредством электронной почты.

### **10. Требования к программному обеспечению учебного процесса***.*

- 1. Операционная система Windows Pro (договор № Tr000043844 от 22.09.15г.);
- 2. Антивирус Kaspersky Endpoint Security (договор № 14/03/2018-0142 от 30/03/2018г.);
- 3. Офисное приложение LibreOffice (свободно распространяемое ПО);
- 4. Архиватор 7-zip (свободно распространяемое ПО);
- 5. Браузер изображений FastStoneImageViewer (свободно распространяемое ПО);
- 6. PDF ридер FoxitReader (свободно распространяемое ПО);
- 7. PDF принтер doPdf (свободно распространяемое ПО);
- 8. Медиа проигрыватель VLC media player (свободно распространяемое ПО);
- 9. Запись дисков ImageBurn (свободно распространяемое ПО);
- 10.DJVU браузер DjVu Browser Plug-in (свободно распространяемое ПО)

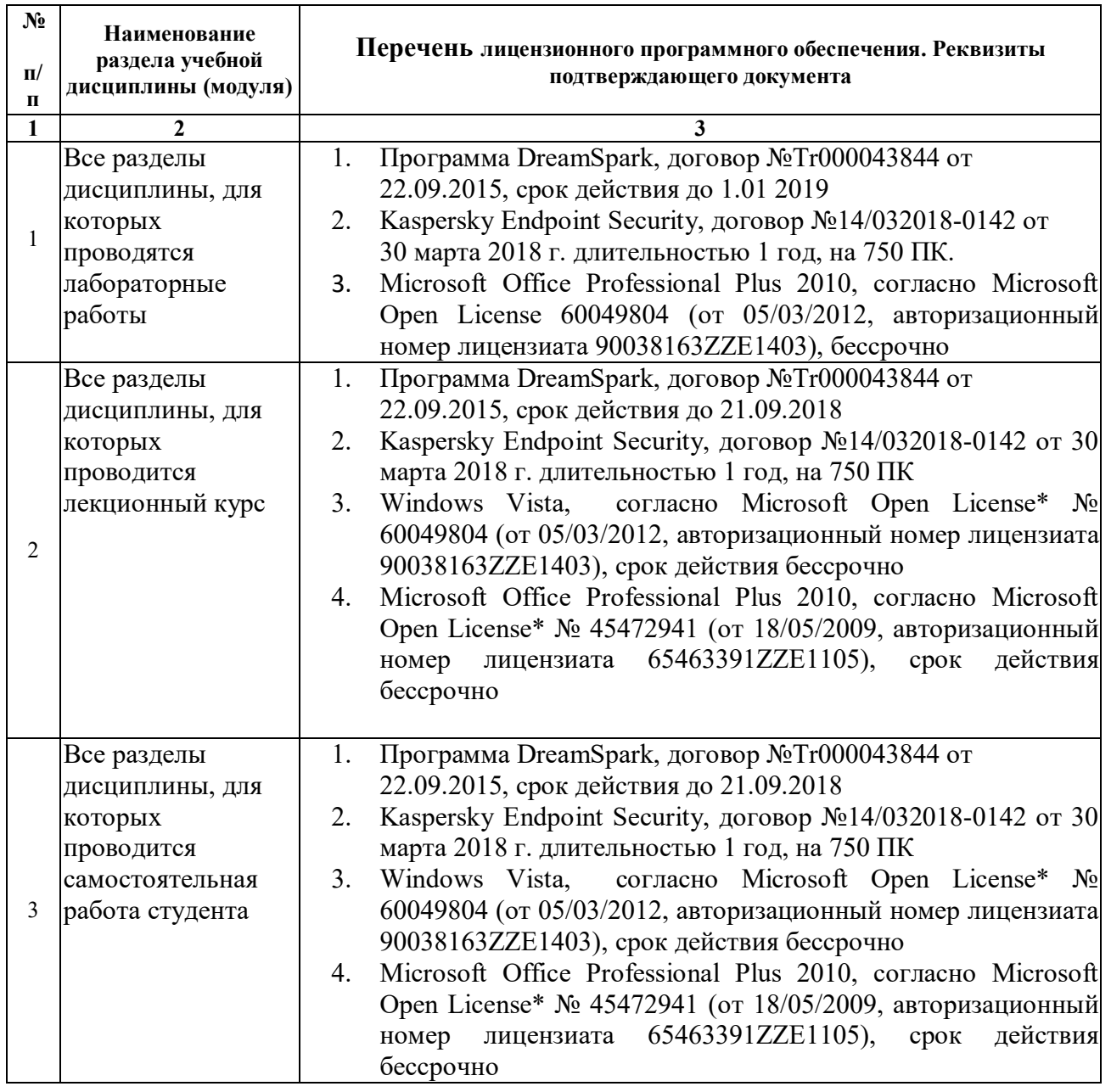

### Фонд оценочных средств для проведения промежуточной аттестации обучающихся по дисциплине

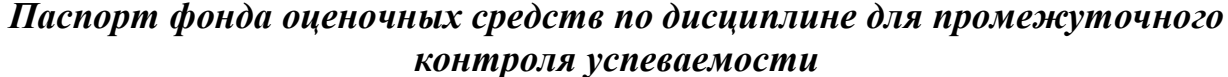

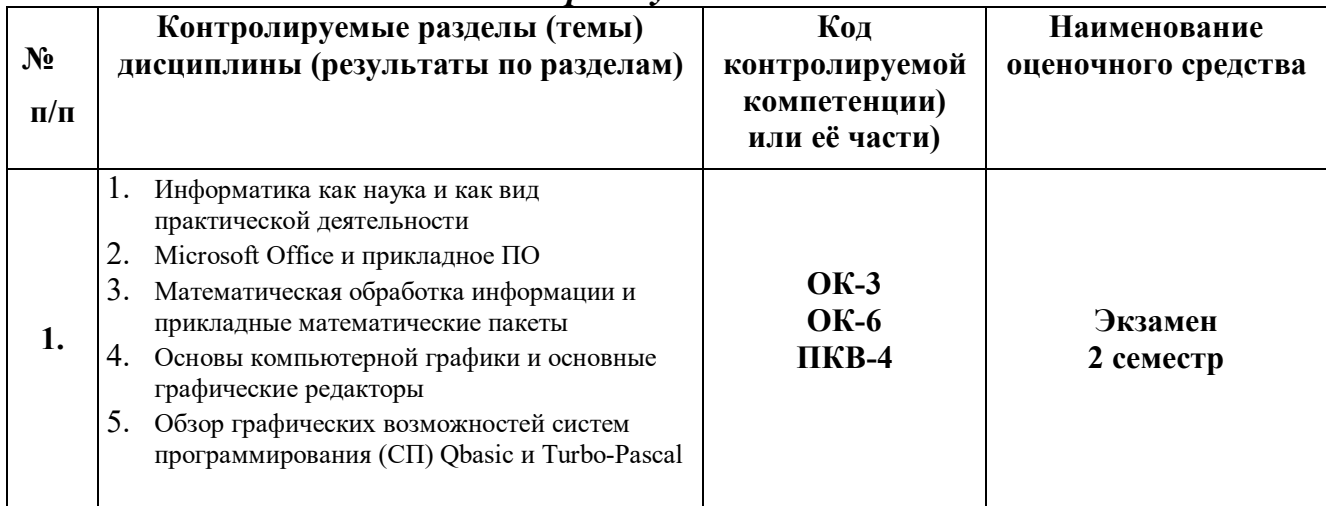

## ТРЕБОВАНИЯ К РЕЗУЛЬТАТАМ ОБУЧЕНИЯ ПО УЧЕБНОЙ ДИСЦИПЛИНЕ

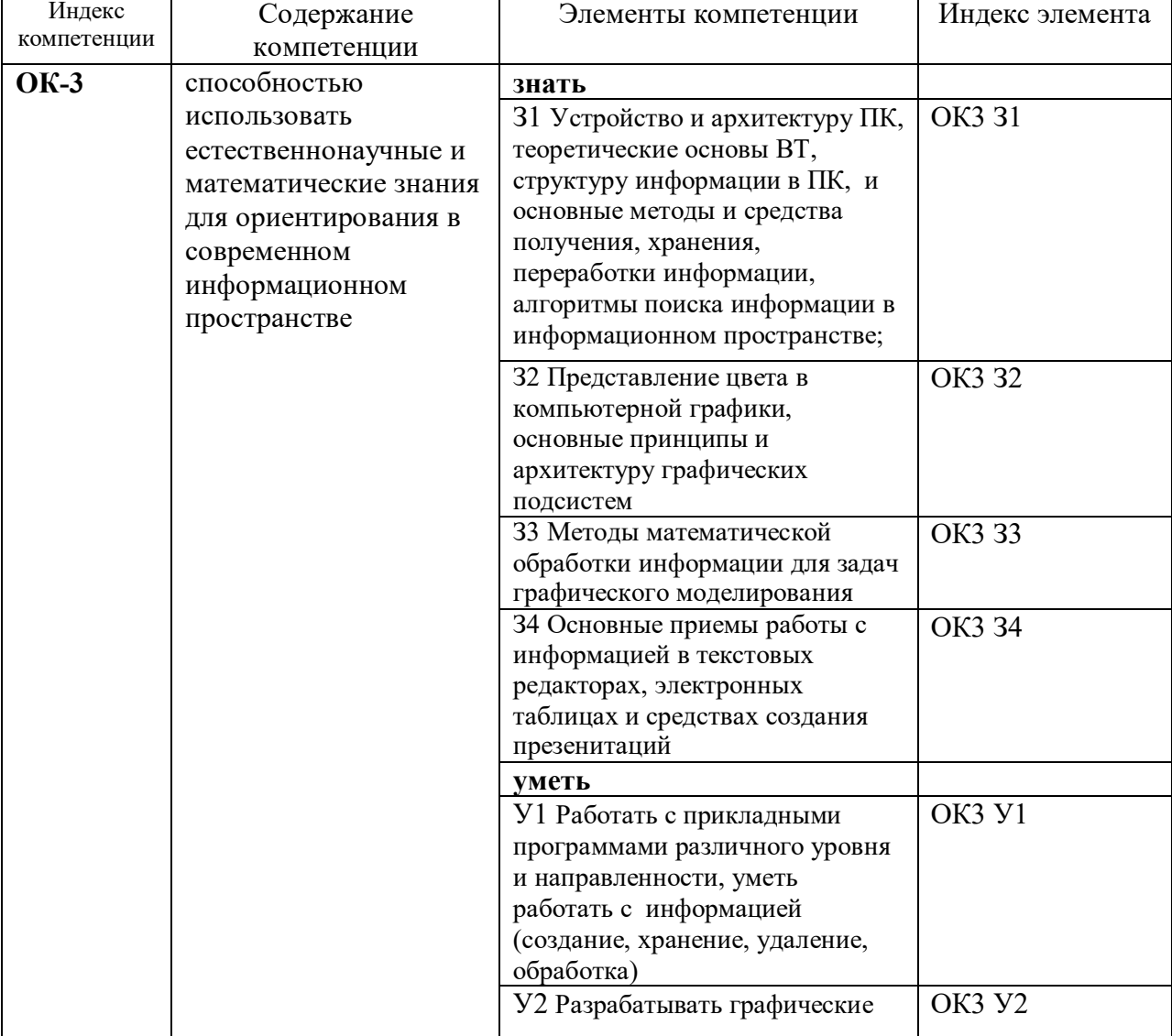

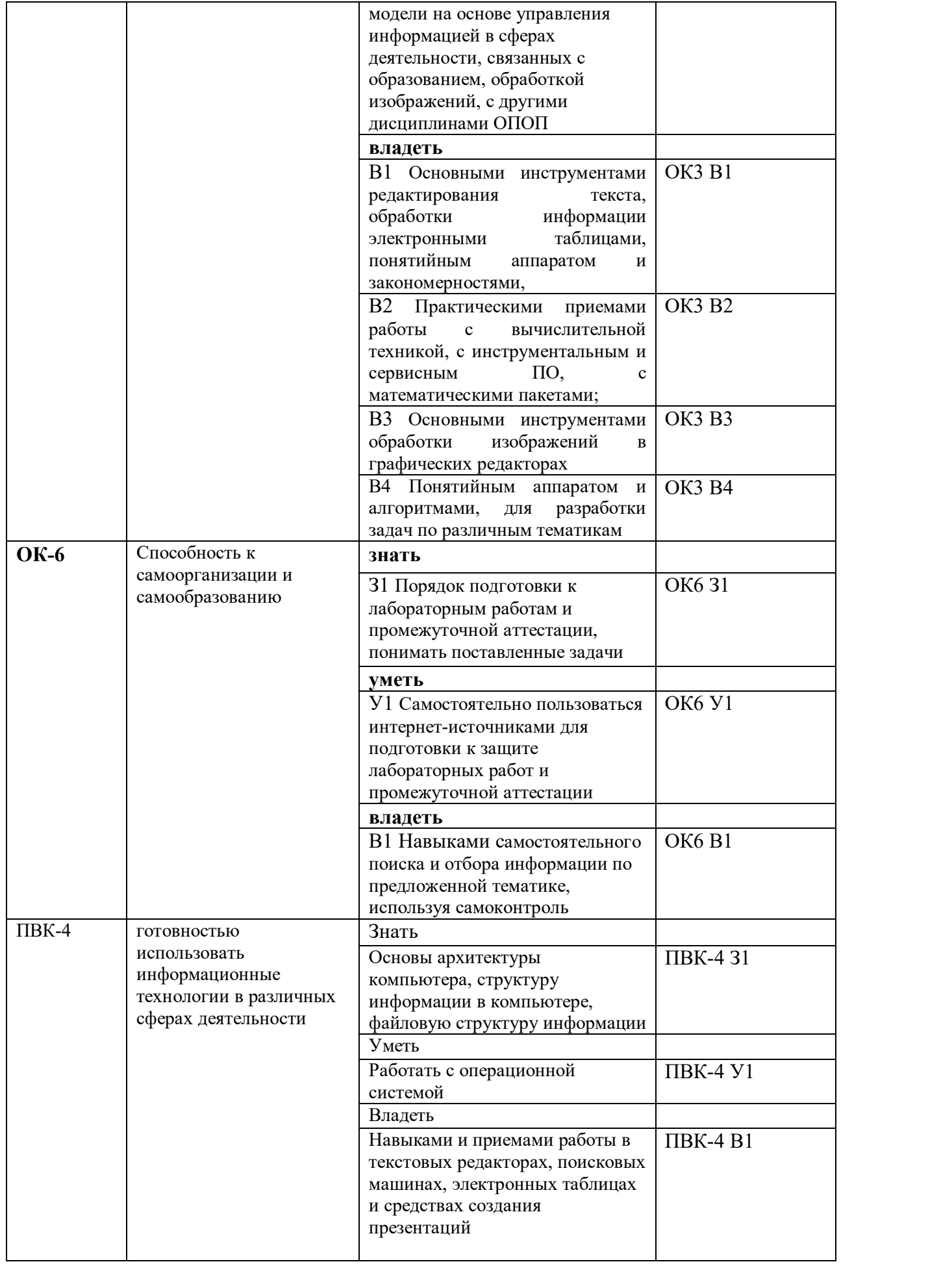

#### **КОМПЛЕКТ ОЦЕНОЧНЫХ СРЕДСТВ ДЛЯ ПРОМЕЖУТОЧНОЙ АТТЕСТАЦИИ (Экзамен 2 СЕМЕСТР)**

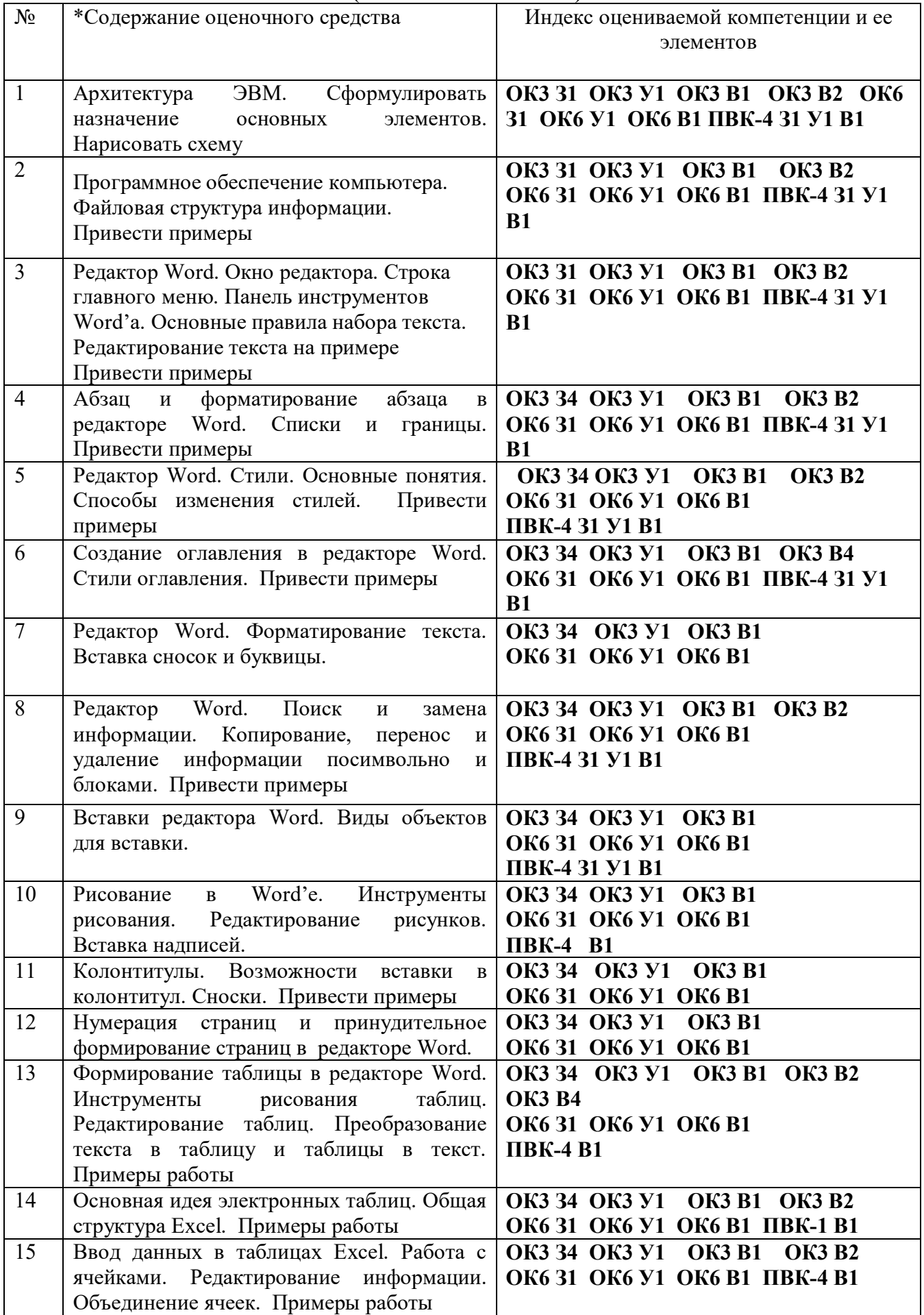

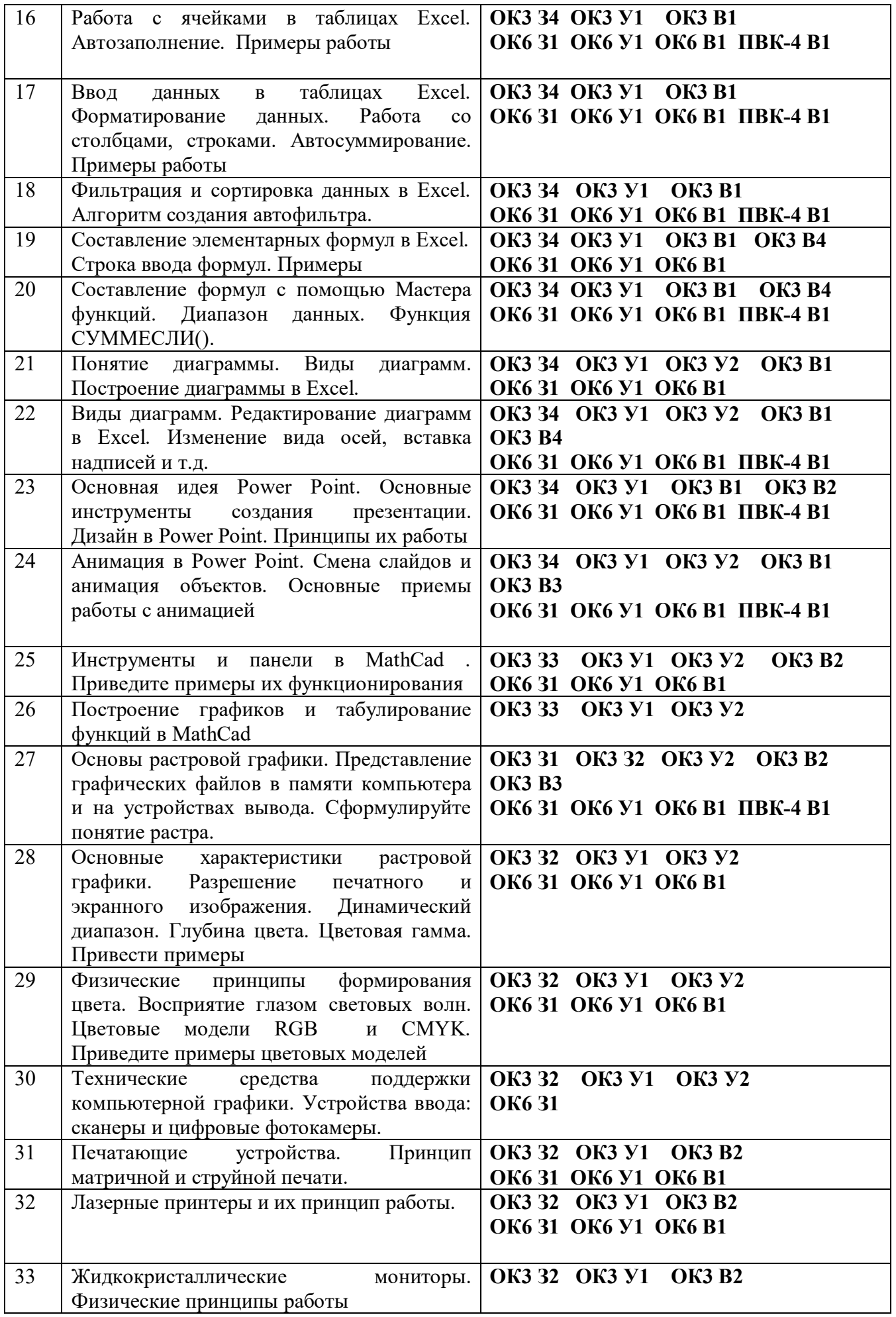

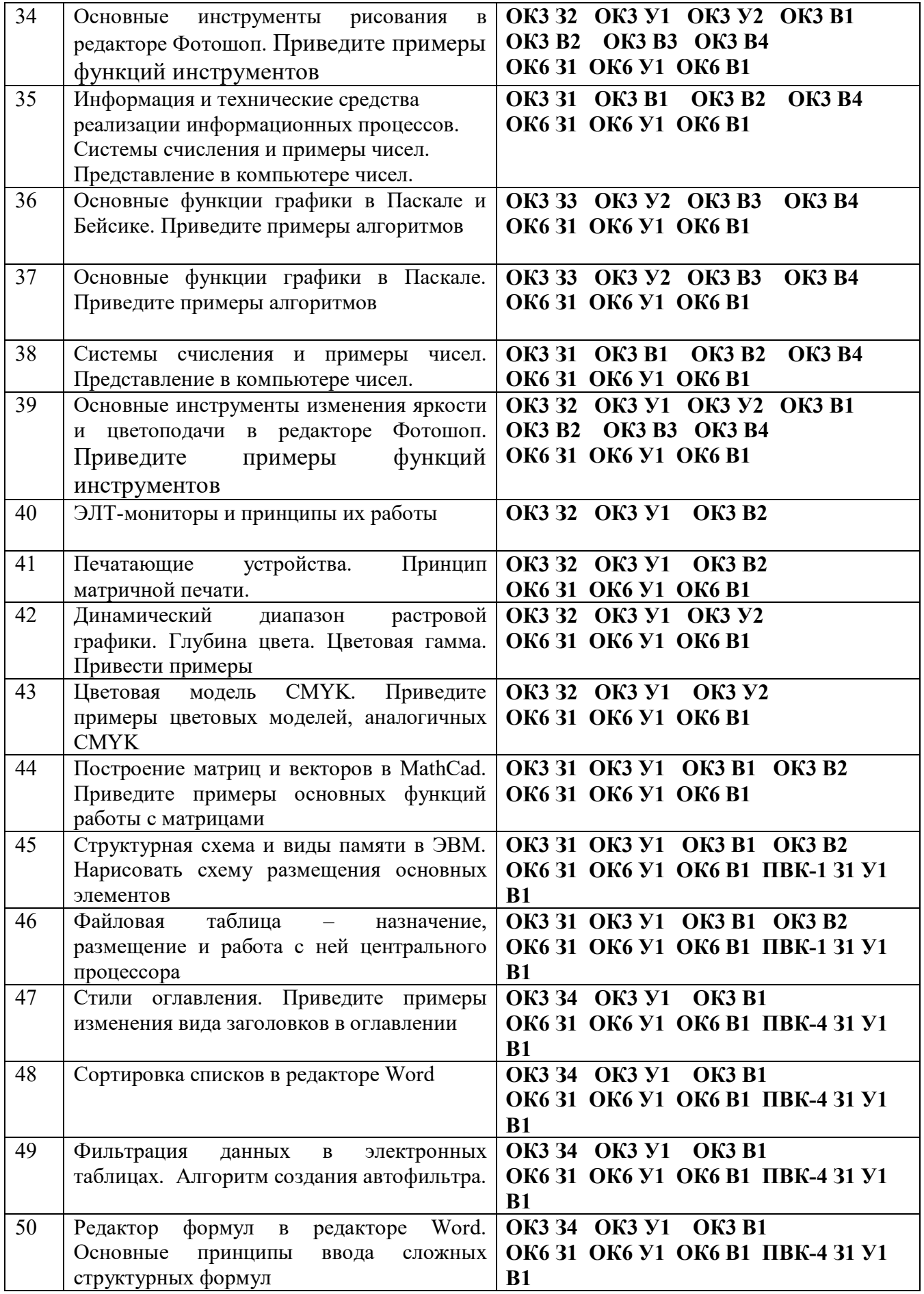

#### ПОКАЗАТЕЛИ И КРИТЕРИИ ОЦЕНИВАНИЯ КОМПЕТЕНЦИЙ

(Шкалы оценивания)

Результаты выполнения обучающимся заданий на зачете оцениваются на экзамене по пятибалльной шкале.

В основе оценивания лежат критерии порогового и повышенного уровня характеристик компетенций или их составляющих частей, формируемых на учебных занятиях по дисциплине «Основы информатики и компьютерной графики» (Таблица 2.5 рабочей программы дисциплины).

«Отлично» (5) - оценка соответствует повышенному уровню и выставляется обучающемуся, если он глубоко и прочно усвоил программный материал, исчерпывающе, последовательно, четко и логически стройно его излагает, умеет тесно увязывать теорию с практикой, свободно справляется с задачами, вопросами и другими видами применения знаний, причем не затрудняется с ответом при видоизменении заданий, использует в ответе материал монографической литературы, правильно обосновывает принятое решение, владеет разносторонними навыками и приемами выполнения практических задач.

«Хорошо» (4) - оценка соответствует повышенному уровню  $\mathbf{M}$ выставляется обучающемуся, если он твердо знает материал, грамотно и по существу излагает его, не допуская существенных неточностей в ответе на вопрос или выполнении заданий, правильно применяет теоретические положения при практических вопросов решении  $\overline{\mathbf{M}}$ задач, владеет необходимыми навыками и приемами их выполнения.

«Удовлетворительно» (3) - оценка соответствует пороговому уровню и выставляется обучающемуся, если он имеет знания только основного материала, но не усвоил его деталей, допускает неточности, демонстрирует формулировки, недостаточно правильные нарушения логической последовательности в изложении программного материала, испытывает затруднения при выполнении практических работ.

«Неудовлетворительно» (2) - оценка выставляется обучающемуся, который не достигает порогового уровня, демонстрирует непонимание проблемы, не знает значительной части программного материала, допускает существенные ошибки, неуверенно, с большими затруднениями выполняет практические работы.